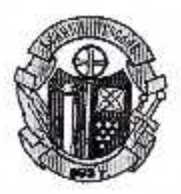

## ОБЩИНА ВЕЛИКИ ПРЕСЛАВ ОБЩИНСКА АДМИНИСТРАЦИЯ

## ЗАПОВЕД

 $N_0 \mathcal{J}$ гр. Велики Преслав / 24.01.2020 г.

Съгласно разпоредбите на чл.92, ал.1 от Закона за гражданската регистрация /ЗГР/ адреспата регистрация се извършва от кмета на общината или на кметството или от определени от тях длъжностни лица при заявяване от лицето. В чл.92, ал.2 до ал.13 от ЗГР са посочени документите, които следва да бъдат представени, условията и реда за извършването на регистрацията.

Чл. 99а от ЗГР определя броя на лицата, в случаите на промяна на адресната регистрация, които могат да се регистрират по постоянен или настоящ адрес на адреса на едно жилище.

Съгласно чл.996 от ЗГР при писмен сигнал или по искане на собственика на собственика на имот, подадени до органа по чл.92, ал.1 или до областния управится за нарушение на чл.92, чл.99, ал.1 и 4 или чл.99а от ЗГР, както и по собствена инициатива кметът на общината следва да издаде заповед за определяне на комисия, която да извърши проверка за сназване на изискванията за извършване на адресна регистрация или промяна на адрес. В състава на комисията е необходимо да се включат служители от съответната общинска администрация, представители на съответната областна администрация, на териториалните структурни звена на МВР и на ГД"ГРАО" в МРРБ, които следва да извършат проверка по исканията приети в Област Шумен съгласно изискванията на чл.99б от ЗГР.

С оглед на изложеното и на основание чл.996 от ЗГР и чл.44, ал.2 от ЗМСМА

## ОПРЕДЕЛЯМ:

ПОСТОЯННА КОМИСИЯ в състав:

Председател: Марияна Христова - секретар на община В.Преслав и членове:

- 1. Валерия Георгиева-юрисконсулт в Община В.Преслав
- 2. Катя Иванова- представител на ГД"ГРАО" в МРРБ
- 3. Йорданка Кръстева- главен юрисконсулт в Областна администрация-Шумен
- 4. Представител на Районно управление гр.В.Преслав

Резервни членове:

- 1. Методи Иванов-юрисконсулт в ОбС В.Преслав;
- 2. Яна Иванова- специалист ГРАО
- 3. Представител на Областна администрация-Шумен
- 4. Представител на Районно управление гр.В.Преслав

Със задача:

- 1. При писмен сигнал или по искане на собственика на имот, подадени до органа по чл.92, ал.1 за нарушение на чл.92, чл.99, ал.1 и 4 или чл.99а от ЗГР, както и по собствена инициатива, комисията да извърши проверка за спазване на изискванията за извършване на адресна регистрация или промяна на адрес.
- 2. В 7-дневен срок от получаване на сигнала комисията да заседава и да състави протокол, който да отразява констатациите и предпоженията на комисията за заличаване на адресни регистрации, които са извършени в нарушение на чл.92, чл.99, ал.1 и 4 или чл.99а от ЗГР.
- 3. Заповедта да се обяви на таблото за обяви в ЦИУ и на интернет страницата на Община Велики Преслав.

Отменям зановед №147 от 30.04.2019 г.

Препис от настоящата заповед да се връчи на членовете на комисията за сведение и изпълнение.

ИНЖ.ЯНКО ЙОРДАНС Кмет на община Велики Изготвил: Марияна Христова 4 Секретар на община В.Преслав

Bojour c opuristion